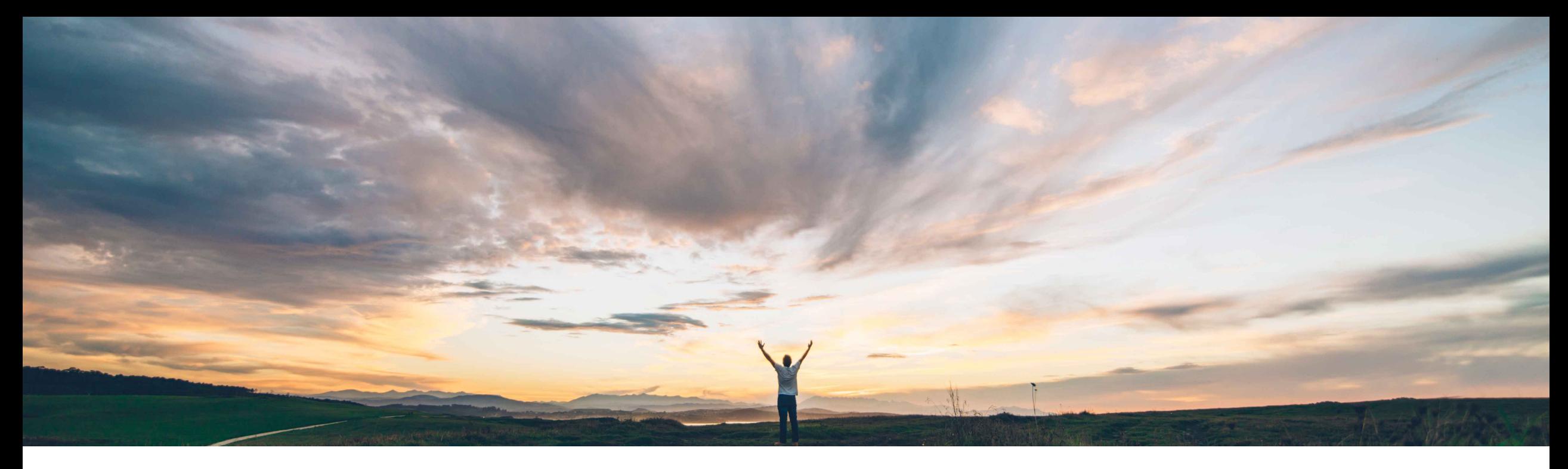

**SAP Ariba** 

# **Feature at a Glance**

**Send supplier bidding currency in external approval API task and event details**

Srikanth Raghavendra, Michael Waugh SAP Ariba Target GA: November 2019

CONFIDENTIAL

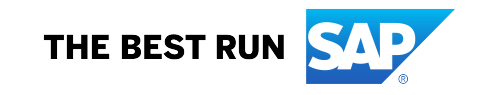

# **Feature at a Glance**

Introducing: **Send supplier bidding currency in external approval API task and event details**

### **Customer challenge**

When event has multiple currencies enabled and Suppliers bid in multiple currencies, the External Approval API is not able to handle them.

## **Meet that challenge with SAP Ariba**

This feature enhances the External Approval API to send bids in event currency and supplier's bid currency.

## **Experience key benefits**

Enhancements to the External Approval API for Sourcing and Supplier Management to support multiple bid currencies.

#### **Solution area**

SAP Ariba Sourcing SAP Ariba Sourcing Suite

### **Implementation information**

This feature is **automatically on** for all customers with the applicable solutions and is ready for immediate use.

#### **Prerequisites and Restrictions**

Prerequisites: To use the External Approval API for Sourcing and Supplier Management, you must be registered with the SAP Ariba developer portal and have access to the API.

Restrictions: None

# **Feature at a Glance**

Introducing: **Send supplier bidding currency in external approval API task and event details**

```
{
"supplierBids": [
   {
     "isAward": "true",
     "bidRank": "0",
     "item": {
        "itemId": "7777",
        "title": "My Item",
        "itemType": "Line Item",
        "parentItem": "7770",
        "terms": [
           {
             "title": "Extended Price",
             "fieldId": "EXTENDEDPRICE",
             "valueTypeName": "Money",
             "supplierValue": {
                "amount": 900,
                "currency": "EUR"
              },
             "value": {
                "amount": 1001.11,
                "currency": "USD"
             },
```
The External Approval API for Sourcing and Supplier Management now includes a supplierValue object.

Each supplierValue object contains bid information in the currency selected by the participant.